## stage\_C.exe

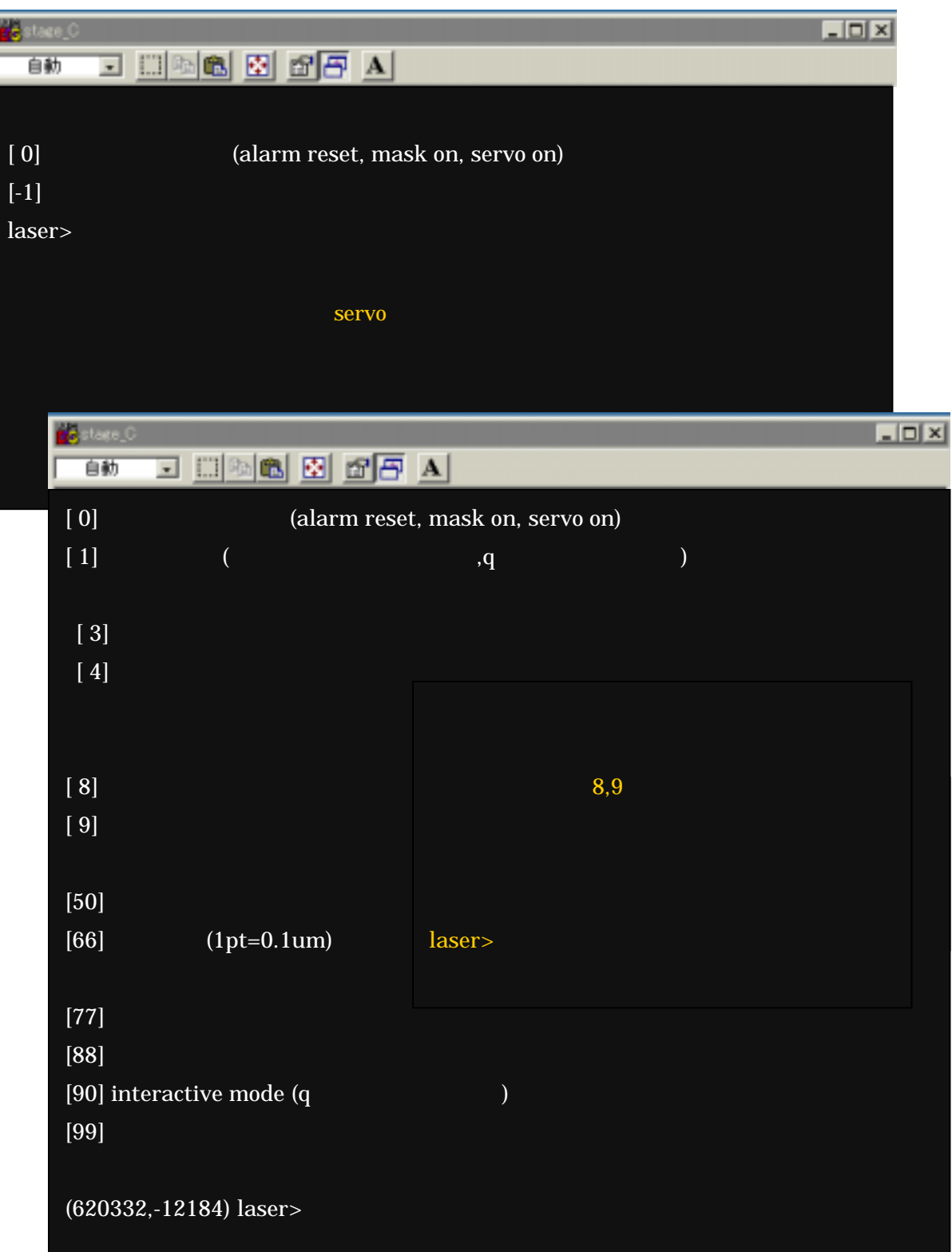

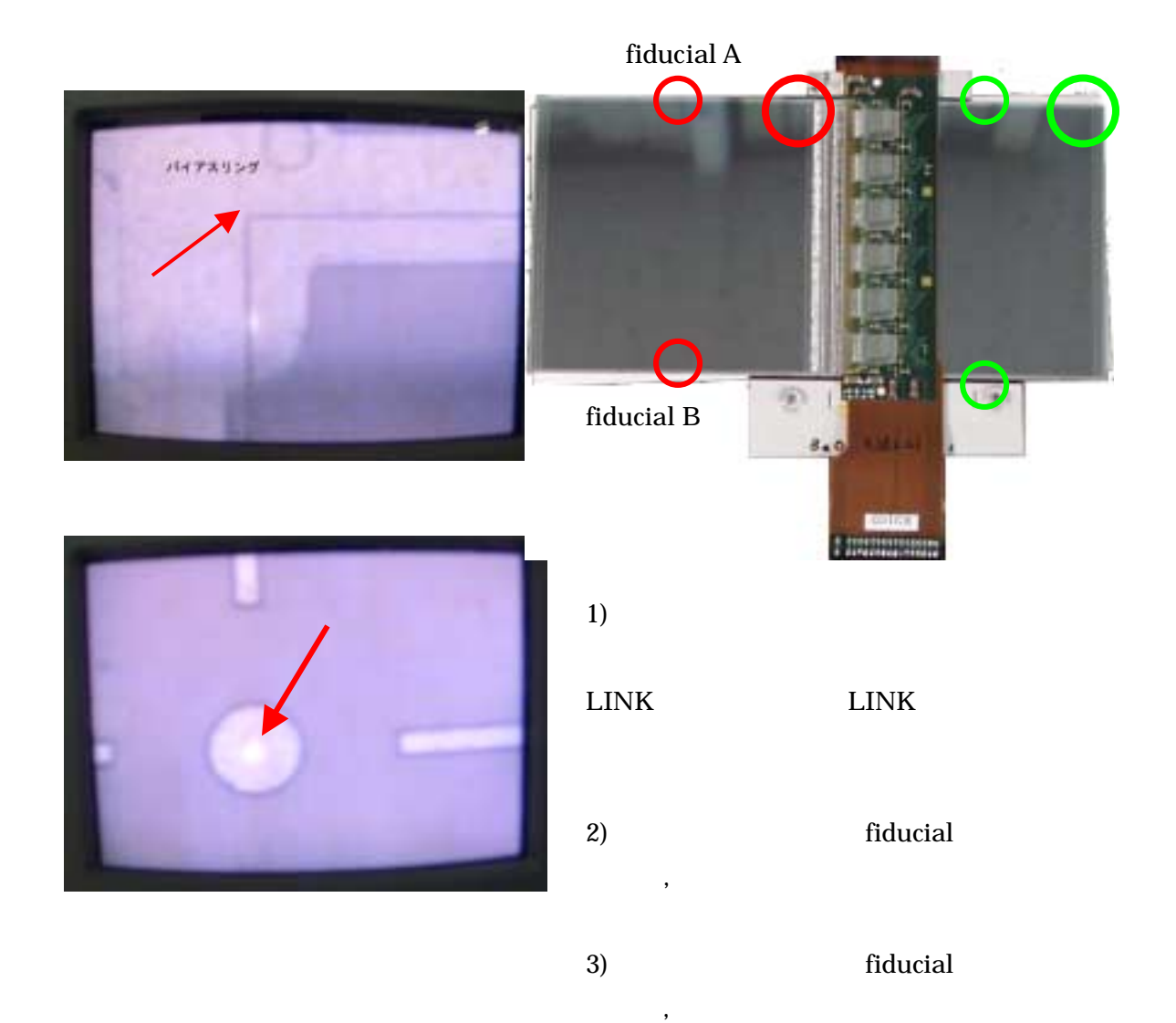

servo off

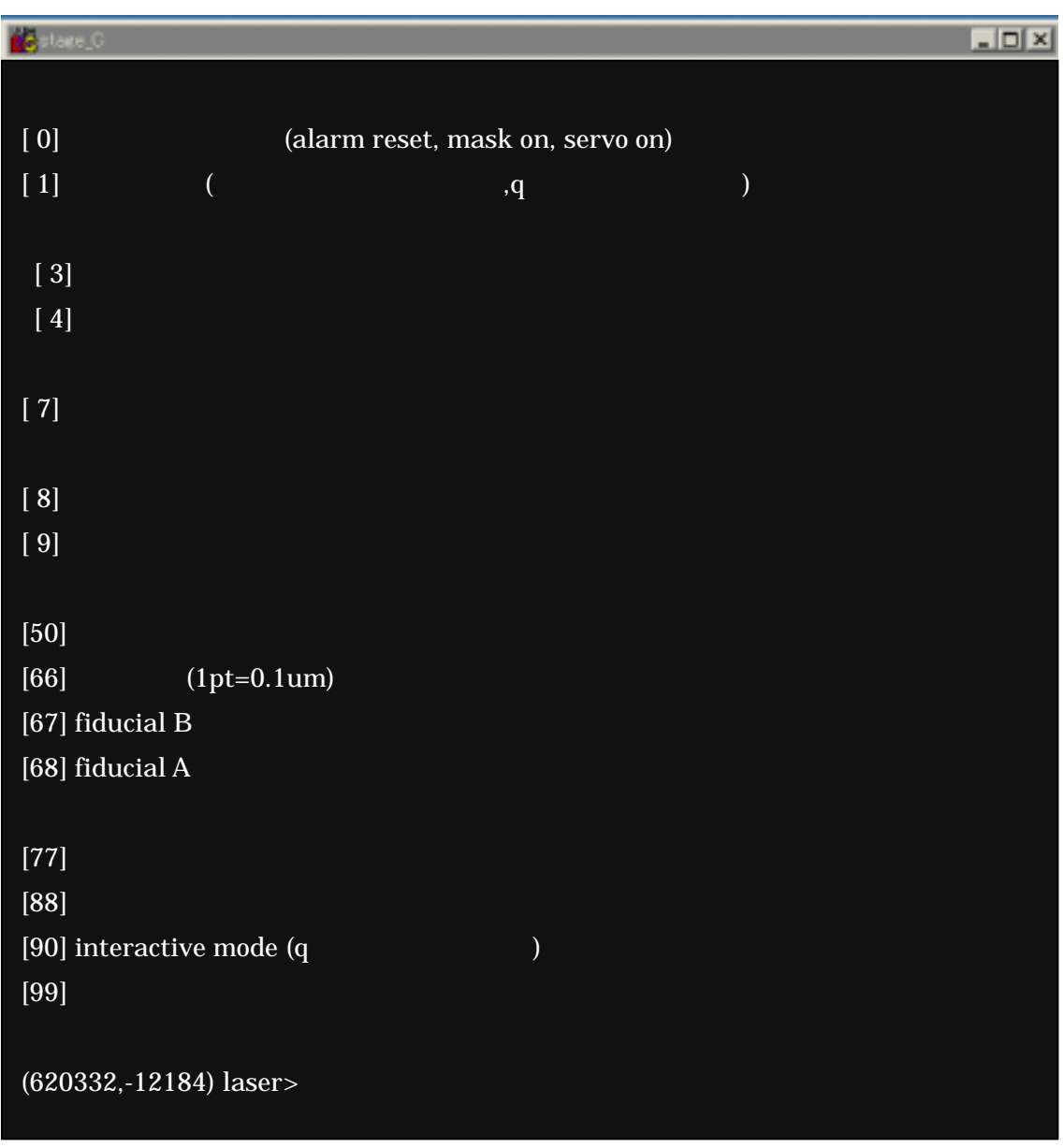

ー、<br>アのち、7にはサップの特定の位置に移動です。<br>アクセストリップの特になり特になり特になります。